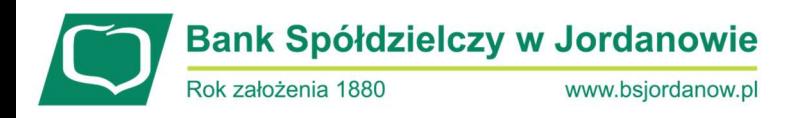

## Czym jest ransomware?

Ransomware to szkodliwe oprogramowanie, które odbiera Ci dostęp do Twoich plików poprzez ich zaszyfrowanie. Być może zauważyłeś, że w nazwie znajduje się angielskie słowo ransom, oznaczające okup.

Po przeprowadzonym ataku, w zamian za przywrócenie dostępu do danych, przestępcy żądają zapłaty okupu, określonej kwoty pieniędzy. Chcąc zainfekować komputer swojej ofiary, atakujący umieszczają złośliwy odnośnik lub załącznik w wiarygodnej, lecz fałszywej wiadomości e-mail. Zaszyfrowane zostają dokumenty, fotografie, pliki projektowe, wrażliwe dane przedsiębiorstwa, etc. Potencjalnym celem ataku może stać się zarówno firma, jak i osoba prywatna.

## Co można zrobić ?

- Zadbaj o aktualizacje: Pamiętaj by regularnie aktualizować urządzenia podłączone do Internetu. System operacyjny na komputerze i smartfonie, oprogramowanie antywirusowe, czy aplikacje z których korzystasz - powinny być uruchamiane w najnowszej dostępnej wersji.
- Dwuskładnikowe uwierzytelnianie: Coraz więcej serwisów, wśród nich bankowość internetowa, poczta e-mail, portale społecznościowe, oferuje funkcję dwuskładnikowego uwierzytelniania. Włączaj i bądź spokojniejszy o swoje bezpieczeństwo. Od teraz weryfikacja Twojej tożsamości poza podaniem loginu i hasła będzie wymagała spełnienia dodatkowego warunku, np. podania kodu SMS przesyłanego na Twój telefon.
- Twórz kopie zapasowe: Zabezpiecz efekty swojej pracy, muzykę, zdjęcia, cenne dokumenty. Regularnie wykonuj kopie zapasowe i przechowuj je w bezpiecznym miejscu.
- Stwórz mocne hasło: Dobre hasło składa się z przynajmniej 12 znaków. Skup się na pozytywnych zdaniach lub zwrotach o których lubisz myśleć i które łatwo zapamiętasz (np.: Kocham miasto muzyki"). Na wielu stronach internetowych, możesz przy wprowadzeniu hasła użyć spacji.
- Bądź świadomym użytkownikiem: Odnośniki i załączniki w wiadomościach e-mail, spreparowane posty w mediach społecznościowych, a także reklamy - to częste metody używane przez przestępców w celu kradzieży danych. W momencie, gdy wydają Ci się podejrzane, po prostu je zignoruj. Nawet jeżeli źródło wygląda na zaufane.

## Skanuj nośniki wymienne:

Nie podłączaj do komputera urządzeń, których pochodzenie nie jest Ci znane. Pendrive'y, dyski zewnętrzne i inne nośniki danych mogą być niebezpieczne (zainfekowane przez szkodliwe oprogramowanie). Zanim otworzysz ich zawartość, skorzystaj ze skanera antywirusowego.

## Jeśli dojdzie do oszustwa…

Nie czekaj, reaguj! Jak najszybciej zablokuj dostęp do bankowości elektronicznej oraz skontaktuj się z Bankiem.

Łętowni tel. 18 27 74 050